## Inhalt

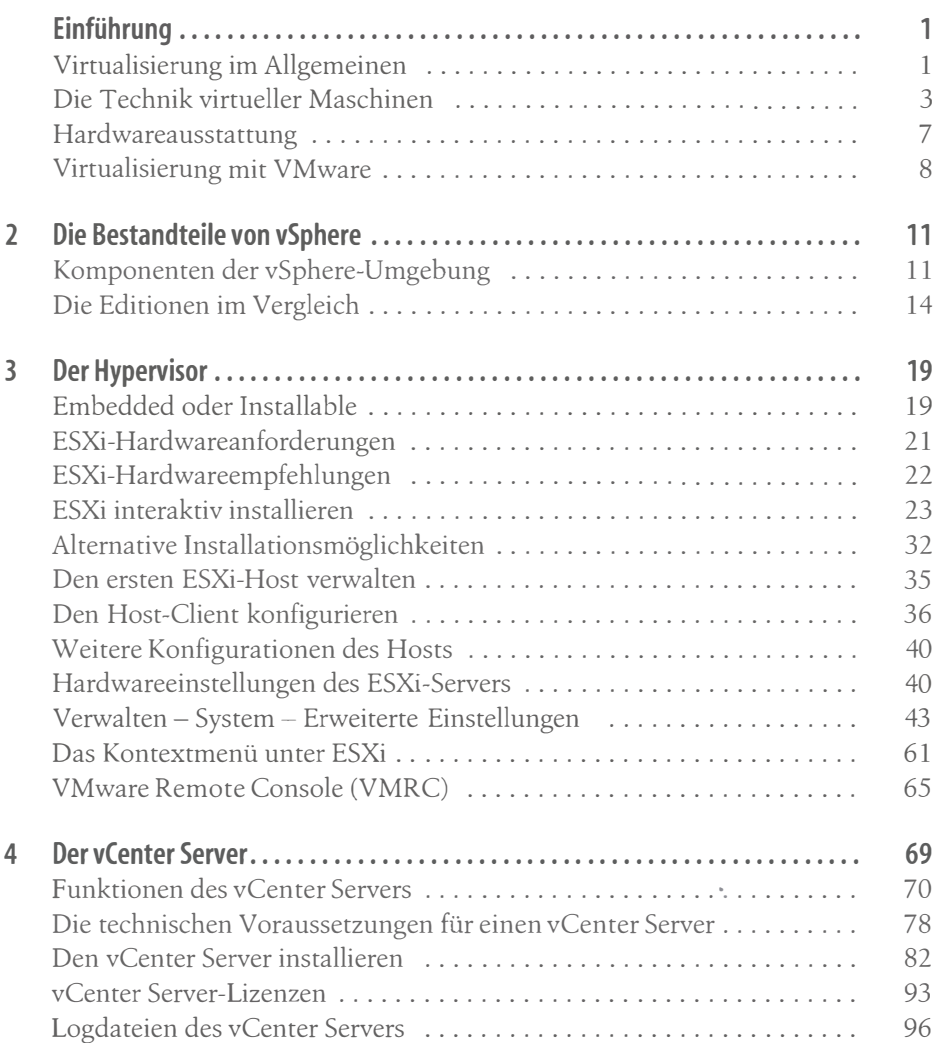

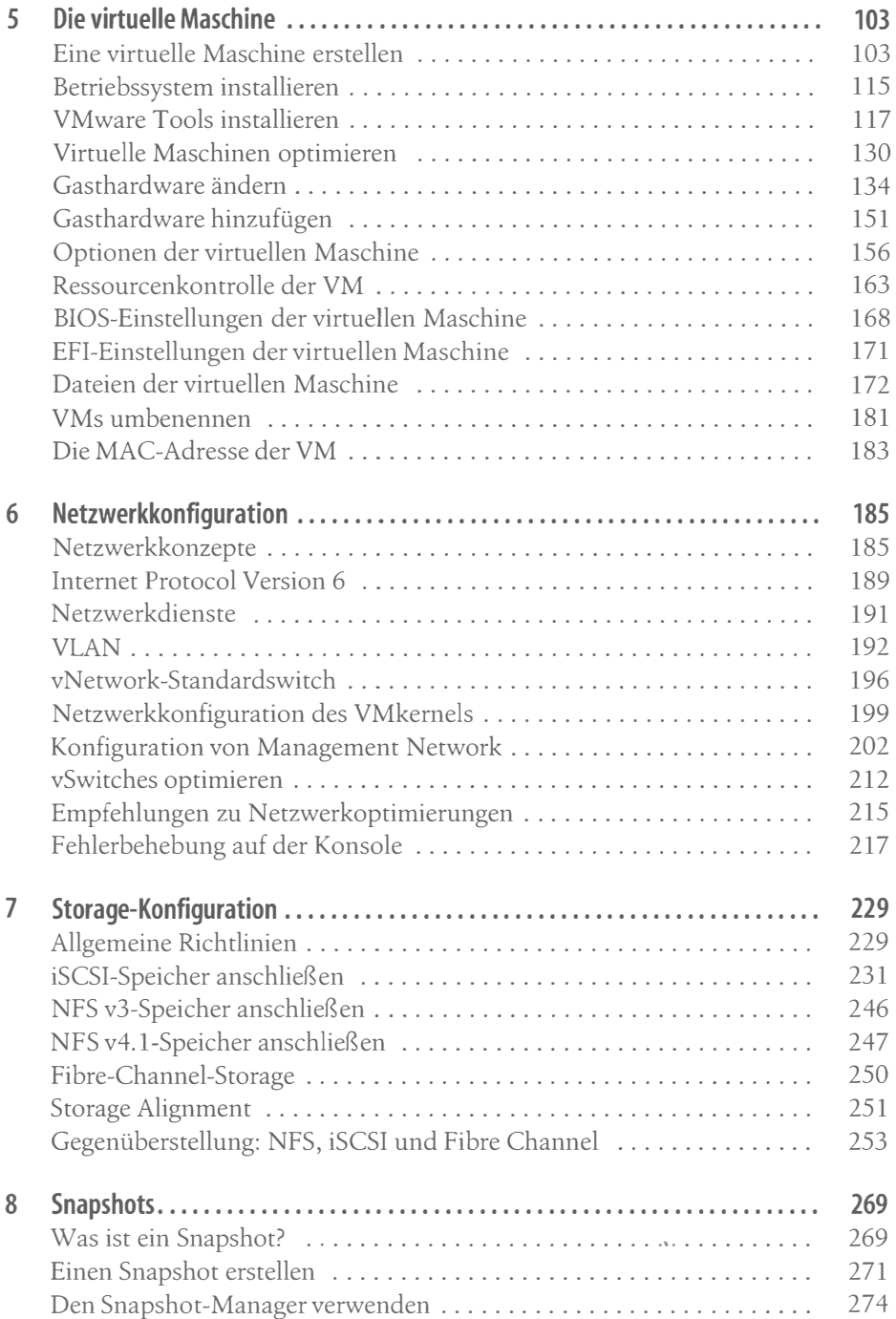

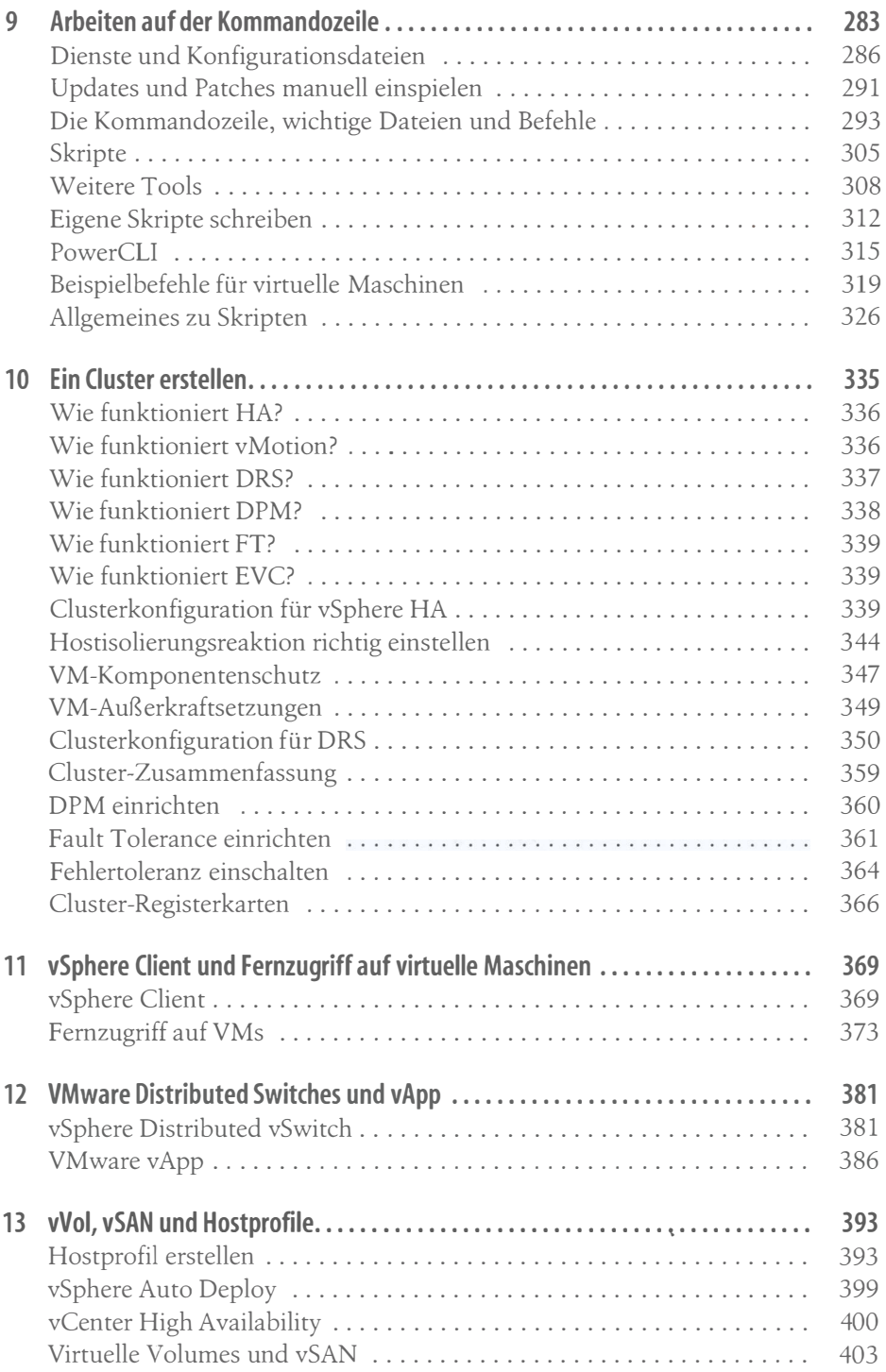

;

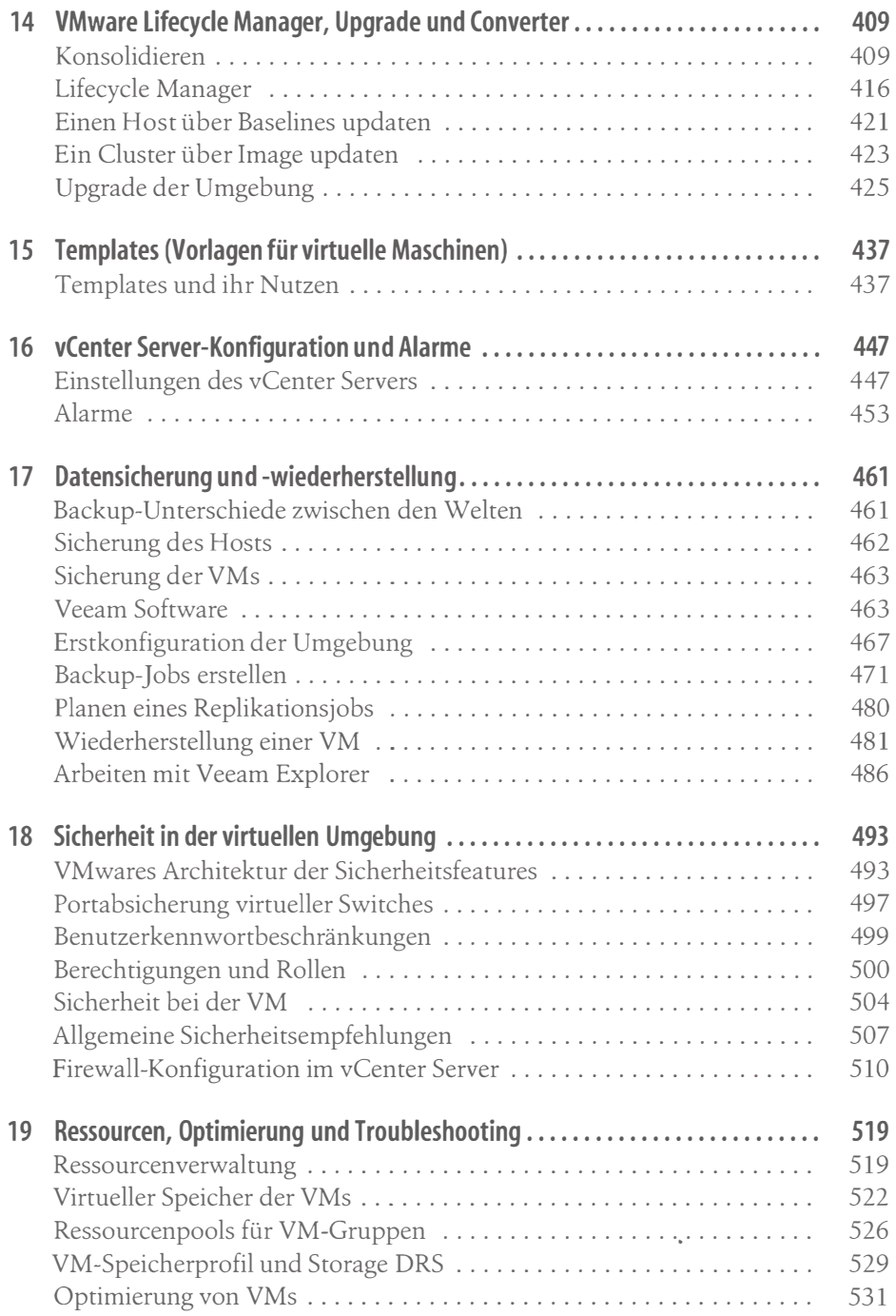

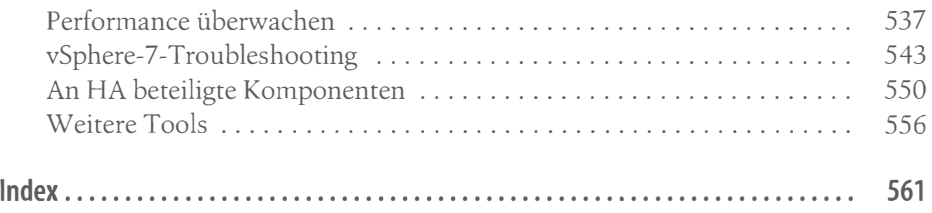